# Package 'OncoScore'

May 16, 2024

Version 1.32.0

Date 2024-03-21

Title A tool to identify potentially oncogenic genes

**Depends** R  $(>= 4.1.0)$ ,

Imports biomaRt, grDevices, graphics, utils, methods,

Suggests BiocGenerics, BiocStyle, knitr, testthat,

Description OncoScore is a tool to measure the association of genes to cancer based on citation frequencies in biomedical literature. The score is evaluated from PubMed literature by dynamically updatable web queries.

Encoding UTF-8

License file LICENSE

URL <https://github.com/danro9685/OncoScore>

BugReports <https://github.com/danro9685/OncoScore>

biocViews BiomedicalInformatics

RoxygenNote 7.3.1

VignetteBuilder knitr

git\_url https://git.bioconductor.org/packages/OncoScore

git\_branch RELEASE\_3\_19

git\_last\_commit a36f517

git\_last\_commit\_date 2024-04-30

Repository Bioconductor 3.19

Date/Publication 2024-05-15

Author Luca De Sano [cre, aut] (<<https://orcid.org/0000-0002-9618-3774>>), Carlo Gambacorti Passerini [ctb], Rocco Piazza [ctb], Daniele Ramazzotti [aut] (<<https://orcid.org/0000-0002-6087-2666>>), Roberta Spinelli [ctb]

Maintainer Luca De Sano <luca.desano@gmail.com>

## <span id="page-1-0"></span>**Contents**

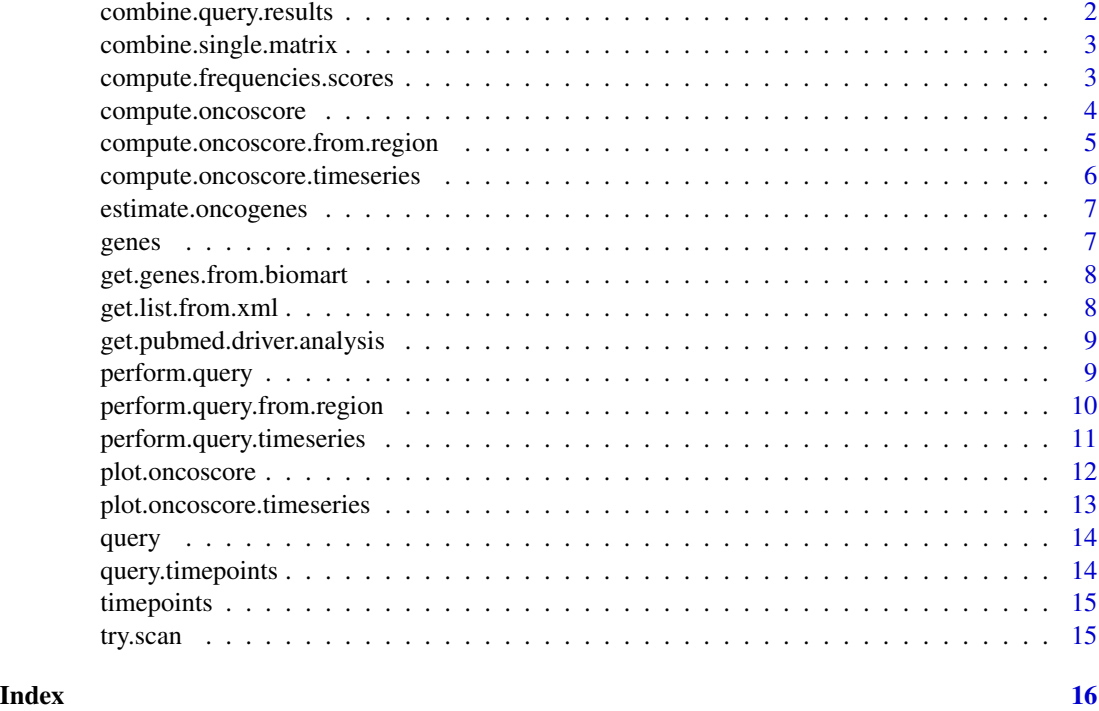

combine.query.results *combine.query.results*

### Description

Merge a set of genes in a unique one in order to account for possible aliases

#### Usage

```
combine.query.results(query, genes, new.name)
```
#### Arguments

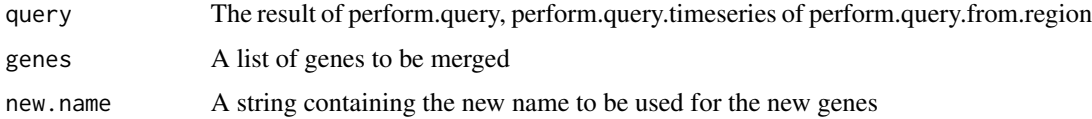

### Value

The frequencies of the genes in the cancer related documents and in all the documents retireved on PubMed

#### <span id="page-2-0"></span>combine.single.matrix 3

#### Examples

```
data(query)
combine.query.results(query, c('IDH1', 'IDH2'), 'new_gene')
```
combine.single.matrix *combine.single.matrix*

#### Description

Perform merge procedure on a matrix

#### Usage

combine.single.matrix(query, genes, new.name)

#### Arguments

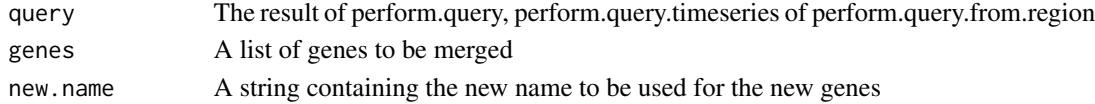

#### Value

a merged matrix

compute.frequencies.scores *compute.frequencies.scores*

#### Description

compute the logaritmic scores based on the frequencies of the genes

#### Usage

```
compute.frequencies.scores(data, filter.threshold = 1, analysis.mode = "Log2")
```
#### Arguments

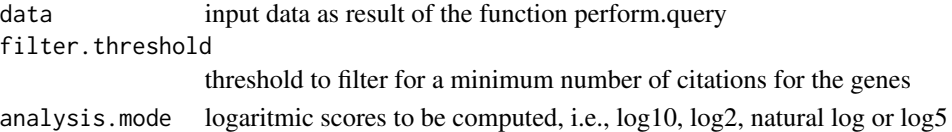

#### Value

the computed scores

<span id="page-3-0"></span>compute.oncoscore *compute.oncoscore*

#### Description

compute the OncoScore for a list of genes

#### Usage

```
compute.oncoscore(
  data,
  filter.threshold = 0,
 analysis.mode = "Log2",
 cutoff.threshold = 21.09,
 file = NULL,
 filter.invalid = TRUE
\mathcal{L}
```
#### Arguments

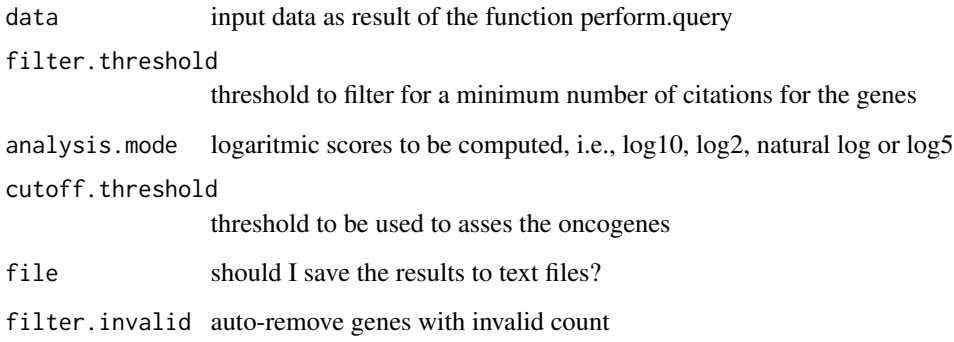

#### Value

the computed OncoScores and the clusters for the genes

```
data(query)
compute.oncoscore(query)
```
<span id="page-4-0"></span>compute.oncoscore.from.region

*compute.oncoscore.from.region*

#### Description

Perform OncoScore analysis on a given chromosomic region

#### Usage

```
compute.oncoscore.from.region(
 chromosome,
 start = NA,
 end = NA,
 gene.num.limit = 100,
 filter.threshold = NA,
 analysis.mode = "Log2",
 cutoff.threshold = 21.09,file = NULL
)
```
#### Arguments

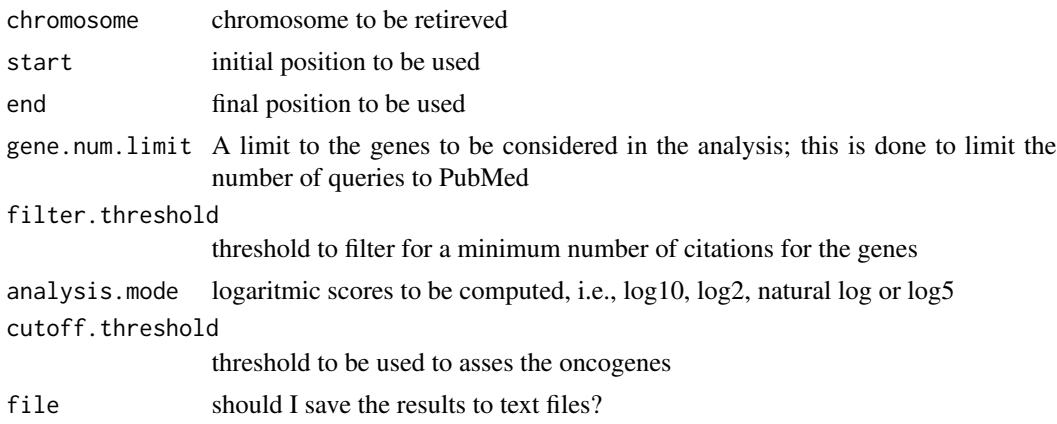

#### Value

the computed scores

```
chromosome = 15
start = 200000
end = 300000
```

```
compute.oncoscore.timeseries
```
*compute.oncoscore.timeseries*

#### Description

perform the OncoScore time series analysis for a list of genes and data times

#### Usage

```
compute.oncoscore.timeseries(
  data,
  filter.threshold = 0,
  analysis.mode = "Log2",
  cutoff.threshold = 21.09,
  file = NULL
\overline{\phantom{a}}
```
#### Arguments

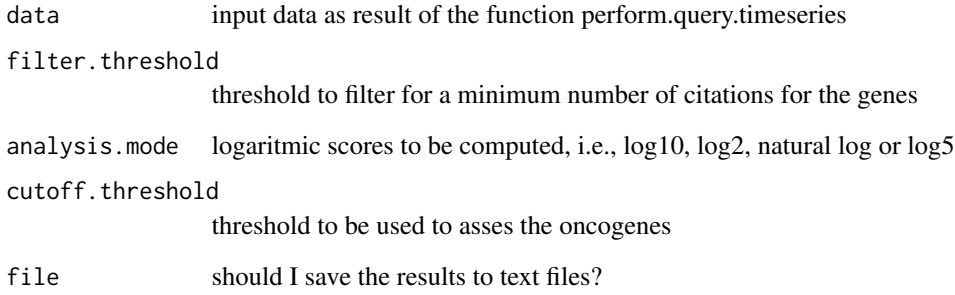

#### Value

the performed OncoScores time series analysis

```
data(query.timepoints)
compute.oncoscore.timeseries(query.timepoints)
```
<span id="page-6-0"></span>estimate.oncogenes *estimate.oncogenes*

#### Description

estimate the oncoscore for the genes

#### Usage

estimate.oncogenes(data, cutoff.threshold = 21.09)

#### Arguments

data input data as result of the function compute.frequencies.scores cutoff.threshold threshold to be used to asses the oncogenes

#### Value

the computed scores and oncogenes

genes *A list of genes*

#### Description

This dataset contains a list of genes to be used in the analysis as an example

#### Usage

data(genes)

#### Format

rdata

#### Value

list of 5 elements

#### Source

example data

```
get.genes.from.biomart
```
*get.genes.from.biomart*

#### Description

Get a gene list from biomart

#### Usage

```
get.genes.from.biomart(chromosome, start = NA, end = NA)
```
#### Arguments

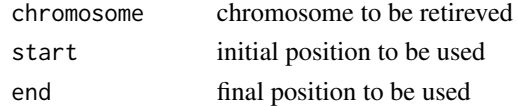

#### Value

A list of genes

#### Examples

```
chromosome = 15
start = 200000
end = 300000
```
get.list.from.xml *get.list.from.xml*

#### Description

process the result of the query

#### Usage

get.list.from.xml(webget)

#### Arguments

webget The result from the query to PubMed

#### Value

Processed result obtained from the query to PubMed

<span id="page-8-0"></span>get.pubmed.driver.analysis

*get.pubmed.driver.analysis*

#### Description

query PubMed for a list of genes

### Usage

get.pubmed.driver.analysis(keywords, gene)

#### Arguments

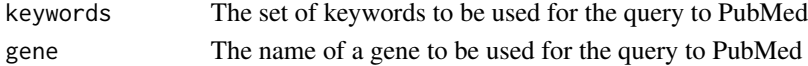

#### Value

The frequency for the current gene retrieved with the query on the provided set of keywords

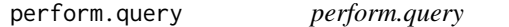

#### Description

perforn the query to PubMed

#### Usage

```
perform.query(list.of.genes, gene.num.limit = 100, custom.search = NA)
```
#### Arguments

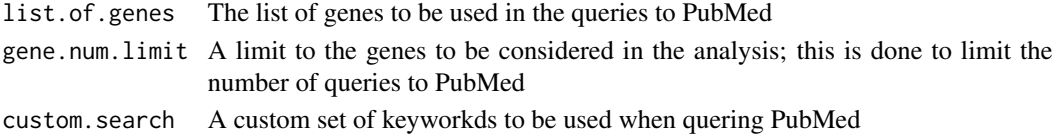

#### Value

The frequencies of the genes in the cancer related documents and in all the documents retireved on PubMed

#### Examples

data(genes)

<span id="page-9-0"></span>perform.query.from.region

*perform.query.from.region*

#### Description

Perform the query to PubMed on a given chromosomic region

#### Usage

```
perform.query.from.region(
  chromosome,
  start = NA,
  end = NA,
  gene.num.limit = 100
\mathcal{L}
```
#### Arguments

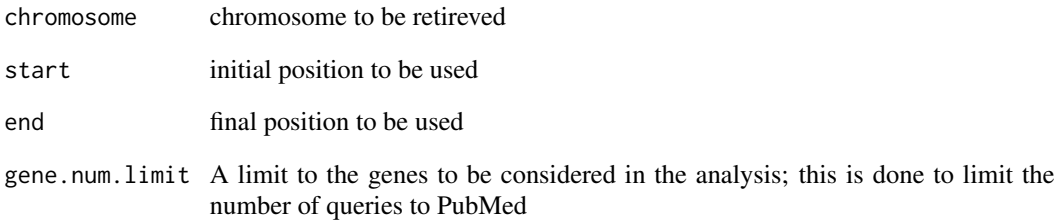

#### Value

The frequencies of the genes in the cancer related documents and in all the documents retireved on PubMed

```
chromosome = 15
start = 200000
end = 300000
```
<span id="page-10-0"></span>perform.query.timeseries

*perform.query.timeseries*

#### Description

perforn the query to PubMed for the time series analysis

#### Usage

```
perform.query.timeseries(
 list.of.genes,
 list.of.datatimes,
  gene.num.limit = 100,timepoints.limit = 10,
  custom.search = NA
)
```
#### Arguments

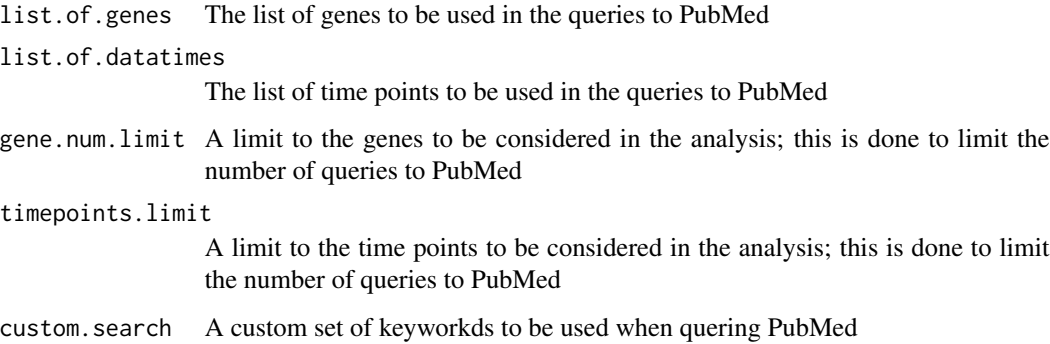

#### Value

The frequencies of the genes in the cancer related documents and in all the documents retireved on PubMed at the specified time points

```
data(genes)
data(timepoints)
```
<span id="page-11-0"></span>plot.oncoscore *plot.oncoscore*

#### Description

plot the OncoScore for a list of genes

#### Usage

```
## S3 method for class 'oncoscore'
plot(
 x,
 gene.number = 5,
 main = "OncoScore",
 xlab = "score",
 ylab = "genes",
 file = NA,
  ...
)
```
#### Arguments

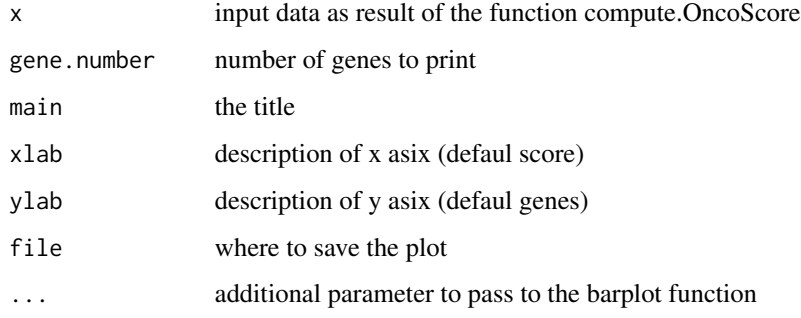

#### Value

A plot

```
data(query)
result = compute.oncoscore(query)
plot.oncoscore(result)
```
<span id="page-12-0"></span>plot.oncoscore.timeseries

*plot.oncoscore.timeseries*

#### Description

plot the OncoScore for a list of genes

#### Usage

```
## S3 method for class 'oncoscore.timeseries'
plot(
 x,
 gene.number = 5,
 incremental = FALSE,
 relative = FALSE,
 main = "OncoScore",
 xlab = "timepoints",
 ylab = "score",
 legend.pos = "top",
 file = NA,
  ...
)
```
#### Arguments

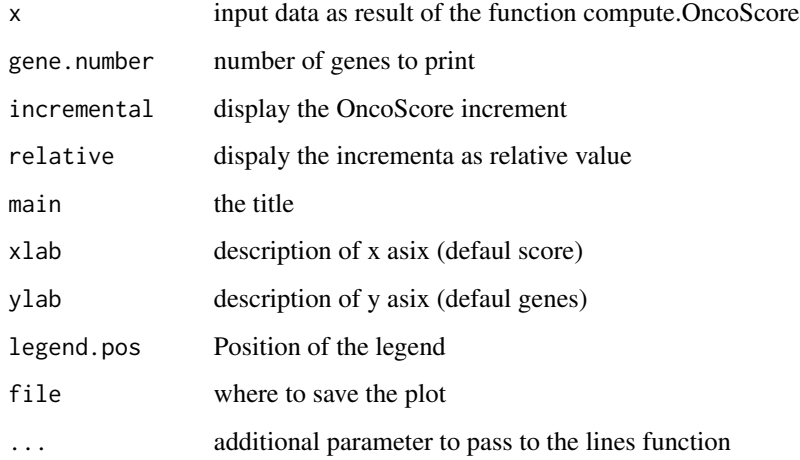

#### Value

A plot

#### Examples

```
data(query.timepoints)
result = compute.oncoscore.timeseries(query.timepoints)
plot.oncoscore.timeseries(result)
```
query *The result of perform.web.query on genes*

#### Description

This dataset contains the result of perform.web.query on genes

#### Usage

data(query)

#### Format

rdata

#### Value

matrix 5 x 2

#### Source

example data

query.timepoints *The result of perform.time.series.query on genes and timepoints*

#### Description

This dataset contains the result of perform.time.series.query on genes and timepoints

#### Usage

data(query.timepoints)

#### Format

rdata

#### Value

list of 5 matrix 5 x 2

<span id="page-13-0"></span>

#### <span id="page-14-0"></span>timepoints 15

#### Source

example data

timepoints *A list of timepoints*

#### Description

This dataset contains a list of time points to be used in the analysis as an example

#### Usage

data(timepoints)

#### Format

rdata

#### Value

list of 5 elements

#### Source

example data

try.scan *try.scan*

#### Description

try to query the given URL

#### Usage

try.scan(getURL)

#### Arguments

getURL The given URL

#### Value

Result obtained from PubMed

# <span id="page-15-0"></span>Index

combine.query.results, [2](#page-1-0) combine.single.matrix, [3](#page-2-0) compute.frequencies.scores, [3](#page-2-0) compute.oncoscore, [4](#page-3-0) compute.oncoscore.from.region, [5](#page-4-0) compute.oncoscore.timeseries, [6](#page-5-0)

estimate.oncogenes, [7](#page-6-0)

genes, [7](#page-6-0) get.genes.from.biomart, [8](#page-7-0) get.list.from.xml, [8](#page-7-0) get.pubmed.driver.analysis, [9](#page-8-0)

perform.query, [9](#page-8-0) perform.query.from.region, [10](#page-9-0) perform.query.timeseries, [11](#page-10-0) plot.oncoscore, [12](#page-11-0) plot.oncoscore.timeseries, [13](#page-12-0)

query, [14](#page-13-0) query.timepoints, [14](#page-13-0)

timepoints, [15](#page-14-0) try.scan, [15](#page-14-0)